## SAP ABAP table ESO S OBJK MPOS {Enterprise Search: Object List for Maintenance Item}

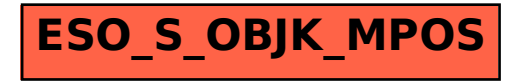